# **F2E5216/TS1002 Adaptive Filtering and Change Detection**

**Fredrik Gustafsson (LiTH) and Bo Wahlberg (KTH)**

**Lecture 8**

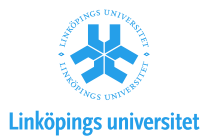

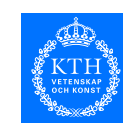

**Filter Banks for State Changes**

- Explicit modeling of additive change: GLR and MLR
- Multiple models: pruning, merging and off-line algorithms

Lecture 8, 2005  $\frac{1}{2}$ 

F2E5216/TS1002

# **Recursive Formulation**

$$
g_t(k) = \frac{p(y^k)p(y_{k+1}^t)}{p(y^t)}
$$
  
= 
$$
g_{t-1}(k)\frac{p(y_t|y_{k+1}^{t-1})}{p(y_t|y^{t-1})}
$$

or in the negative logarithm

$$
\underbrace{-\log g_t(k)}_{\bar{g}_t(k)} = \underbrace{-\log g_{t-1}(k)}_{\bar{g}_{t-1}(k)} + \underbrace{(-\log p(y_t|y_{k+1}^{t-1}) + \log p(y_t|y^{t-1}))}_{\bar{s}_t(k)}
$$

Fits the general stopping rule framework.

# **Likelihood Ratio based Change Detection Tests**

**Hypothesis test:**

F2E5216/TS1002

- $H_0$ : : no jump
- $H_1(k, \nu)$  : a jump of magnitude  $\nu$  at time k.

**Likelihood ratio:** In previous notation,

$$
g_t(k) = \frac{p(y^k)p(y^t_{k+1})}{p(y^t)}
$$

 $\bullet$   $g_t(k)$  is just a normalized version of the likelihood.  $\bullet$   $g_t(k)$  is a **distance measure** between  $H_0$  and  $H_1(k)$ .  $\bullet~\nu=\theta_1$  when  $\theta_0=0$  is assumed.

**Lecture 8, 2005** 2

F2E5216/TS1002

## **Gaussian Case**

The jump  $\nu$  can be ML estimated (the *generalized likelihood ratio* test) or marginalized (the marginalized likelihood ratio test)

$$
g_t^{GLR}(k) = \frac{\hat{\nu}^2(k)}{R/(t-k)} \underset{H_1}{\overset{H_0}{\lessgtr}} h
$$
  

$$
g_t^{MLR}(k) = \frac{\hat{\nu}^2(k)}{R/(t-k)} - \log(2\pi R) \underset{H_1}{\overset{H_0}{\lessgtr}} 0
$$

The noise variance  $R$  is assumed known.

**Remark 1:** It is the product  $Rh$  that determines the performance of GLR.

**Remark 2:** There is no threshold to design in MLR (implicitly given by  $R$ ).

 $t-L < k < t$ .

(Brandt's GLR). **Off-line algorithm:**

## **Data Models**

Explicit modeling of additive **pulse** change (Ch. 9 and 11):

$$
x_{t+1} = A_t x_t + B_{u,t} u_t + B_{v,t} v_t + \delta_{t-k} B_{\theta} \nu \n y_t = C_t x_t + e_t + D_{u,t} u_t + \delta_{t-k} D_{\theta,t} \nu.
$$

**Step** changes are modeled by changing notation  $\delta \leftrightarrow \sigma$  (step function).

Multiple models with *mode* parameter  $\delta$ , usually 0 or 1 in Ch. 10, or Markov chain in *jump Markov models* 

$$
x_{t+1} = A_t(\delta)x_t + B_{u,t}(\delta)u_t + B_{v,t}(\delta)v_t
$$
  
\n
$$
y_t = C_t(\delta)x_t + D_{u,t}(\delta)u_t + e_t
$$
  
\n
$$
v_t \in N(m_{v,t}(\delta), Q_t(\delta))
$$
  
\n
$$
e_t \in N(m_{e,t}(\delta), R_t(\delta)).
$$

Lecture 8, 2005  $\overline{6}$ 

F2E5216/TS1002

#### **A Direct Approach**

Lecture 8, 2005 5

**Implementation Aspects**

**Approximation 1:** Consider only change times in <sup>a</sup> sliding window

**Approximation 2:** Consider only one change time  $k = t - L$ 

All  $0 < k < t$  are involved in the test.

1. Forward filter computes  $p(y^k)$ ,  $\forall k$ . 2. Backward filter computes  $p(y_{k+1}^N), \forall k$ . 3. MLR combines these as  $\frac{p(y^k)p(y^N_{k+1})}{p(y^N)}.$ 

Assume **step** changes. Augmented state space model

$$
\bar{x}_{t+1} = \begin{pmatrix} x_{t+1} \\ \theta_{t+1} \end{pmatrix} = \begin{pmatrix} A_t & B_{\theta,t} \\ 0 & I \end{pmatrix} \bar{x}_t + \begin{pmatrix} B_{u,t} \\ 0 \end{pmatrix} u_t
$$

$$
+ \begin{pmatrix} B_{v,t} & 0 \\ 0 & I \end{pmatrix} \begin{pmatrix} v_t \\ \delta_{t-(k-1)} \nu \end{pmatrix}
$$

$$
y_t = \begin{pmatrix} C_t & D_{\theta,t} \end{pmatrix} \bar{x}_t + e_t + D_{u,t} u_t
$$

$$
\bar{x}_{0|0} = \begin{pmatrix} x_0 \\ 0 \end{pmatrix}
$$

$$
\bar{P}_{0|0} = \begin{pmatrix} P_0 & 0 \\ 0 & 0 \end{pmatrix}
$$

F2E5216/TS1002

### **Adaptive Filter or Whiteness Test Approach**

Disregards explicit use of  $\delta_{t-k}$  changes. Parameter (change) estimator:

$$
\hat{\theta}_{t+1|t} = \hat{\theta}_{t|t-1} + K_t^{\theta}(y_t - C_t \hat{x}_{t|t-1} - D_{\theta,t} \hat{\theta}_{t|t-1} - D_{u,t} u_t),
$$

$$
K_t = \left(\begin{array}{c} K_t^x \\ K_t^{\theta} \end{array}\right), \quad P_t = \left(\begin{array}{cc} P_t^{xx} & P_t^{x\theta} \\ P_t^{\theta x} & P_t^{\theta\theta} \end{array}\right).
$$

• Adaptive filtering with state noise covariance

$$
\bar{Q}_t = \left(\begin{array}{cc} Q_t & 0 \\ 0 & Q_t^{\theta} \end{array}\right)
$$

 $\bullet$  Whiteness based residual test, where  $Q_t^\theta$  is momentarily increased when a change is detected.

#### F2E5216/TS1002

# **Idea of GLR**

Kalman filter matched to  $\,H_0\,\rightarrow\,\hat{x}_t,\;K_t$  (gain),  $\,\varepsilon_t,\;S_t={\rm Cov}(\varepsilon_t)\,$ Kalman filter matched to  $\,H_1(k)\,\,\rightarrow\,\,\hat{x}_t(k),\,\,\varepsilon_t(k),\,\,\varphi_t(k),\,\,\mu_t(k)$ Identification under  $H_1(k) \ \to \ \varepsilon_t(k) = \varphi_t^T(k) \nu(k) + e_t$ Compensation under  $H_1(k) \rightarrow \hat{x}_t(k) \approx \hat{x}_t + \mu_t(k)\nu(k)$ .

- Note: linear regression for change magnitude!
- Need: one KF and  $t$  RLS filters  $\Rightarrow \hat{\nu}(k)$
- First: update equations for  $\varepsilon_t(k)$  and  $\mu_t(k)$ .

Lecture 8, 2005  $\sqrt{10}$ 

F2E5216/TS1002

## **GLR Algorithm**

**Main filter:** Kalman filter assuming no jump.

**Filter bank:** Regressors  $\varphi_t(k)$  and the LS quantities  $R_t(k) = \sum_{i=1}^t \varphi_i(k) S_i^{-1} \varphi_i^T(k)$  and  $f_t(k) = \sum_{i=1}^t \varphi_i(k) S_i^{-1} \varepsilon_i$  for each  $k,$   $1 \leq k \leq t.$ 

**GLR Test:** At time  $t = N$ , the test statistic is given by  $l_N(k, \hat{\nu}(k)) = f_N^T(k) R_N^{-1}(k) f_N(k).$ A jump candidate is given by  $k = \argmax{l_{N}(k,\hat{\nu}(k))}.$ It is accepted if  $l_N(\hat k, \hat \nu(\hat k)) > h$ 

**Identification:**  $\hat{\nu}_N(\hat{k}) = R_N^{-1}(\hat{k}) f_N(\hat{k}).$ 

# **Multiple-Model Approach**

Run  $N$  matched filters (standard KF) to each hypothesis  $H_1(k).$ Compare likelihoods (or likelihood ratios) computed from  $\varepsilon_t(k)$  and  $S_t(k)$ .

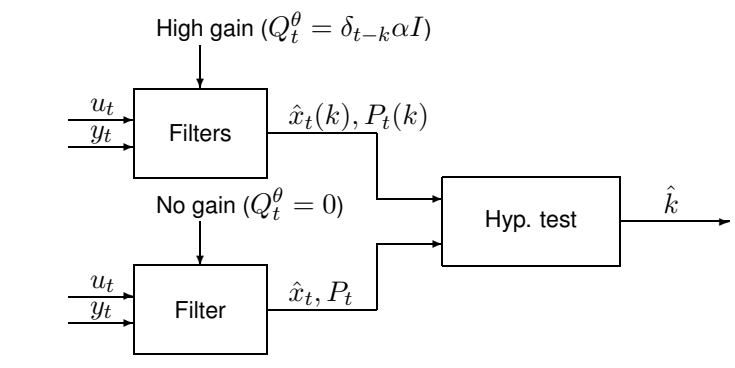

Lecture 8, 2005 9

F2E5216/TS1002

## **GLR Lemma**

Linear model → influence of change linear <sup>→</sup> **postulate**

$$
\hat{x}_{t|t}(k) = \hat{x}_{t|t} + \mu_t(k)\nu
$$
  

$$
\varepsilon_t(k) = \varepsilon_t + \varphi_t^T(k)\nu.
$$

**Lemma** Update recursion

$$
\varphi_{t+1}^T(k) = C_{t+1} \left( \prod_{i=k}^t A_i - A_t \mu_t(k) \right)
$$
  

$$
\mu_{t+1}(k) = A_t \mu_t(k) + K_{t+1} \varphi_{t+1}^T(k),
$$

initialized by  $\mu_k(k)=0$  and  $\varphi_k(k)=0$ .

**Comments on GLR**

 $\bullet$  The system is (often) not *persistently excited*. That is,  $\varphi_t$  decays to zero. Intuitively, this means that the KF compensates itself, making

• Regressors pre-computable, decay rather fast to zero for many systems and depend only on  $t - k$  for time-invariant systems.  $\rightarrow$ 

 $\bullet$  RLS better to use  $\rightarrow$  matrix inversion of  $R_N(k)$  not needed:

 $l_t(k, \hat{\nu}(k)) = f_t^T(k)\hat{\nu}_t(k),$ 

identification of  $\nu$  unnecessary after a while.

• Test statistic  $\chi^2$  distributed.

Efficient implementations might exist.

F2E5216/TS1002

# **MLR versus GLR**

• In GLR, the threshold is sensitive to incorrectly specified noise scalings (which does not affect the KF).

$$
\overline{R} = \lambda R, \ \overline{P}_0 = \lambda P_0, \ \overline{Q} = \lambda Q \Rightarrow \overline{l}_N(k) = l_N(k)/\lambda \underset{H_1}{\overset{H_0}{\leq}} h.
$$

In MLR, there is no threshold. The noise scaling can be incorporated as <sup>a</sup> nuissance parameter.

• Complexity. GLR requires  $N^2$  filter updates. Sliding window approximation requires  $NL$  filter updates. Two-filter MLR requires  $2N$  filter updates.

Lecture 8, 2005  $\frac{13}{3}$ Lecture 8, 2005  $\sqrt{14}$ F2E5216/TS1002**Multiple Models**  $x_{t+1} = A_t(\delta)x_t + B_{u,t}(\delta)u_t + B_{v,t}(\delta)v_t$  $y_t = C_t(\delta)x_t + D_{u,t}(\delta)u_t + e_t$  $v_t \in \mathcal{N}(m_{v,t}(\delta), Q_t(\delta))$  $e_t \in \mathcal{N}(m_{e,t}(\delta), R_t(\delta)).$ Discrete parameter  $\delta$  is the mode, or discrete state, of the system. 1.  $\delta_t$  has  $S$  possible outcomes. Mostly  $S=2$  considered. 2.  $\delta_t$  has  $S$  Markov states with transition matrix  $\Pi$  (jump Markov models, hidden Markov model (HMM)). Difficult on-line. EM-algorithm F2E5216/TS1002Example 1:  $Q(\delta) = (1+9\delta)Q_0$  can be used to model additive state changes implicitly. Example 2:  $A(\delta)$  can be used to model different turn rates in target tracking, with  $(x_1, \dot{x}_1, x_2, \dot{x}_2)^T$  as states. Formulation incorporates: change detection, segmentation, model structure selection, equalization, blind equalization, outliers and missing data!

or Baum-Welch method off-line.

F2E5216/TS1002

#### F2E5216/TS1002

## **Approximations**

$$
p(x_t|y^t) = \frac{1}{\sum_{i=1}^{S^t} p(\delta^t(i)|y^t)} \sum_{i=1}^{S^t} p(\delta^t(i)|y^t) \mathcal{N}(\hat{x}_{t|t}(\delta^t(i)), P_{t|t}(\delta^t(i)))
$$

4. **On-line**: Merging (imm) Add overlapping distributions  $N\left(\hat{x}_{t|t}(\delta^t(i)), P_{t|t}(\delta^t(i))\right)$ 

Pruning sequences (detectM) Remove components with small coefficients  $p(\delta^t(i)|y^t)$ 

5. **Off-line**: numerical approaches based on the EM algorithm and MCMC methods (mcmc, gibbs) .

```
Lecture 8, 2005 \sqrt{18}
```
F2E5216/TS1002

## **A Merging Formula**

The best approximation of a sum of  $L$  Gaussian distributions

$$
p(x) = \sum_{i=1}^{L} \alpha(i) N(\hat{x}^j, P^j) \approx \alpha N(\hat{x}, P),
$$

$$
\begin{array}{rcl}\n\text{where } \alpha & = & \sum_{i=1}^{L} \alpha(i), \quad \hat{x} = \frac{1}{\alpha} \sum_{i=1}^{L} \alpha(i)\hat{x}(i) \\
P & = & \frac{1}{\alpha} \sum_{i=1}^{L} \alpha(i) \left( P(i) + (\hat{x}(i) - \hat{x})(\hat{x}(i) - \hat{x})^T \right)\n\end{array}
$$

Second term: *spread of the mean*.

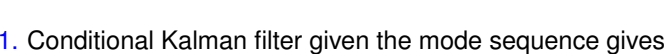

 $\hat{x}_{t|t}(\delta^t), \ \ P_{t|t}(\delta^t).$ 

**Basic Strategy**

2. Compute the posterior probability of the mode sequence

 $p(\delta^t|y^t).$ 

3. There are  $S^t$  different sequences  $\delta^t,$  labelled  $\delta^t(i),$  $i=1,2,...,S^t.$  Theorem of total probability gives the Gaussian mixture:

$$
p(x_t|y^t) = \frac{1}{\sum_{i=1}^{S^t} p(\delta^t(i)|y^t)} \sum_{i=1}^{S^t} p(\delta^t(i)|y^t) \mathcal{N}(\hat{x}_{t|t}(\delta^t(i)), P_{t|t}(\delta^t(i)))
$$

Lecture 8, 2005  $17$ 

F2E5216/TS1002

Pruning versus Merging

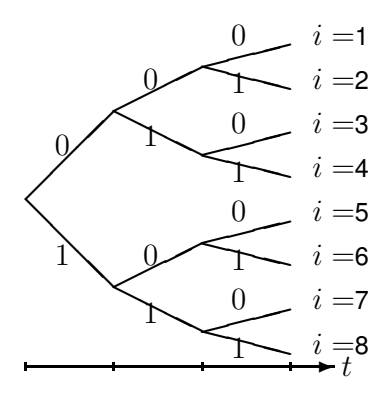

Lecture 8, 2005  $\sqrt{19}$ 

Pruning: cut off branches. Merging: represent several branches by one.

# **GPB Merging Strategy**

#### **Generalized Pseudo Bayesian**

 $i =$ 1  $i = 2$  $i =$ 3  $i = 4$  $i =$ 5 i $=6$ i $=7$ i $=8$  $\searrow$ **◯ S ✘✘✘ ❳❳❳**  $\dot{\rightarrow} t$ 1 $\rm 0$ 01011 $\Omega$ 101 $\Omega$ 1 $\Omega$ 

GPB(n):  $n$  is the size of sliding memory ( $n = 0$  standard) GPB(0): merge all sequences  $(1-8)$ . GPB(1): merge sequences  $(1,3,5,7)$  and  $(2,4,6,8)$ . GPB(2): merge sequences (1,5), (2,6), (3,7) and (4,8).

#### **IMM**

**Interacting Multiple Model** (IMM) by Bar-Shalom and Li. Essentially as GPB, but merging after time update, rather than after measurement update.

Lecture 8, 2005 22

F2E5216/TS1002

F2E5216/TS1002

## **Summary: State Detection**

**Lecture 8, 2005** 21

Abrupt state changes can be detected and isolated with either:

- Likelihood ratio (MLR, GLR) hypothesis test, using the statistical approach.
- Multiple models (IMM,GPB)

## **Exercises:**

41, 42 (should be (8.100) in 2000-edition), 43.

### **Next Time**

**Parity space change detection** (deterministic approach)